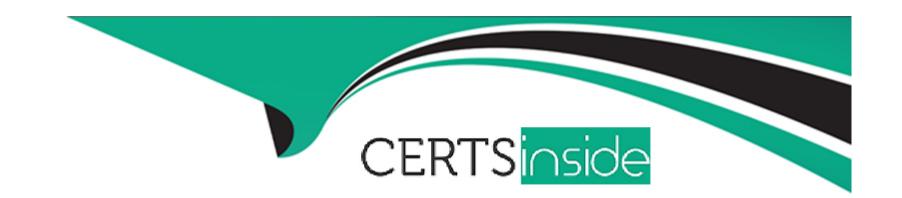

# Free Questions for MB-330 by certsinside

Shared by Calderon on 15-04-2024

For More Free Questions and Preparation Resources

**Check the Links on Last Page** 

# **Question 1**

### **Question Type: Hotspot**

A company uses Dynamics 365 Supply Chain Management. The company uses a Business Unit financial dimension. The dimension is required on items and posted on transactions.

The company wants to update item costs but exclude the required financial dimension. The change must include a warning to users before the update. The costing method should be calculated based on the expected, calculated cost to produce an item.

You must configure the system to meet the requirements.

Which actions should you perform? To answer, select the appropriate options in the answer area.

NOTE: Each correct selection is worth one point.

| requirement         |                                                                                            |
|---------------------|--------------------------------------------------------------------------------------------|
| Enable the feature. |                                                                                            |
| Answer:             | Enable Options of defaulting financial dimensions for inventory standard cost revaluation. |
|                     | Enable Costing version maintenance.                                                        |
|                     | Enable Default financial dimensions separately when using item templates.                  |

Action

# **Question 2**

Requirement

Question figuer Multiple Choice

Select None.

A company uses Dynamics 365 Supply Chain Management.

You create a product by using an incorrect product dimension group. The product has not yet been released to the legal entities.

Enable Inventory and storage dimensions.

You need to determine whether you can change the product dimension group.

Which two conditions must be met? Each answer presents part of the solution.

NOTE: Each correct selection is worth one point.

### **Options:**

A- Dimensions must not be specified for the product master.

- B- The item must not already be validated.
- C- Dimensions must be specified that match the original but not the new product dimension group.
- D- The product master must not be released to any legal entities.

#### **Answer:**

A, D

### **Explanation:**

Changing the product dimension group for a product master

The setup of the product dimension group for a product master can be changed if the product master has not been released, and if no dimensions have been created.

Otherwise, the following rules apply:

If a product master has been shared, the setup of the product dimension group cannot be changed. This rule applies both to the shared instance of the product master and to any company-specific instances.

If a product master is created as a released product master, the product dimension group cannot be changed.

If dimensions have been created for a product master, the product dimension group cannot be changed. However, if the dimension setup of a new product dimension group is identical to the dimension setup of the original product dimension group, the new product dimension group can be changed.

# **Question 3**

### **Question Type: Hotspot**

A company is implementing Dynamics 365 Supply Chain Management. The company uses subcontracted services on its bills of material (BOMs).

You must set up and release a subcontractor item so that it can be included on the BOM and subcontractor charges are included in the BOM calculation. Because the subcontractor is a step included in a BOM but not a tangible item, inventory for the item must not be tracked in the warehouse.

You need to set up the subcontractor item and release the item to the company.

What should you configure? To answer, select the appropriate options in the answer area.

NOTE: Each correct selection is worth one point.

| Requirement                                                                                  | Configuration                                    |              |                |
|----------------------------------------------------------------------------------------------|--------------------------------------------------|--------------|----------------|
| Arreste subcontractor item for release.                                                      |                                                  | ~            |                |
|                                                                                              | Service product type                             |              |                |
|                                                                                              | Item product type                                |              |                |
| Question 4                                                                                   | BOM line                                         |              |                |
| Question Type: MultipleChoice                                                                | BOM designer                                     |              |                |
| Set up inventory policy.                                                                     |                                                  | -            |                |
| A company uses Dynamics 365 Supply Chain Management.                                         | Select stocked product.                          |              |                |
| A large item fits only one item per pallet. A purchase order for must be in multiples of 24. | the item must be a minimum of 24. Additional lin | ne quantitie | s for the item |

An incorrect setup for the item allows entry of multiples of 50. This setup error causes purchase order entry overrides.

You must configure the system to enforce a match of default quantities during setup.

What should you do?

### **Options:**

A- Select the Strict option.

- B- Select the Standard option.
- C- Configure Warehouse management options.

#### **Answer:**

Α

### **Explanation:**

Use strict or standard validation of default order quantities

You can choose how strict the system should be when validating quantities entered in the Default order settings for a product. When you use the new strict option, the Standard order quantity must always be a multiple of the specified Multiple value for purchase orders, inventory, and sales orders. If you are using strict validation, you won't be able to save default order settings that don't meet this requirement (and an error is shown in the message bar).

### **Question 5**

**Question Type: Hotspot** 

A donut company is implementing Dynamics 365 Supply Chain Management.

The company wants to set up and maintain formula items for donut production. If the formula quantity changes, all ingredients must automatically adjust with no manual edits.

You must configure the formula features.

Which features should you use? To answer, select the appropriate options in the answer area.

NOTE: Each correct selection is worth one point.

| Configuration                                                                                                    | Feature                   |
|----------------------------------------------------------------------------------------------------|---------------------------|
| Ans@onfigure item component consumption.                                                                                                    |                           |
|                                                                                                    | Backflush                 |
| Question 6                                                                                                    | Fixed                     |
|                                                                                                    | Constant                  |
| Question Type: MultipleChoice                                                                                                    | Variable                  |
| Wholesale customers receive 10 percent off list price for the current cales program for a new product, with terms to receive a discounted set price for distributor will charge penalties to CustomerA If the 100 each are not sold | 1 -                       |
| You must configure pricing Customer  A.                                                                                                    | Version                   |
| Which three configurations should you set up? Each correct answer pres                                                                                                    | ents part Of the solution |
|                                                                                                    |                           |
| Options:                                                                                                    |                           |

- A- Create a trade agreement for wholesalers.
- B- Create a sales agreement with the max parameter set to yes
- C- Set the effective date on the trade agreement to begin after sales agreement.
- D- Create a sales agreement with the price and discount is fixed parameter set to yes
- **E-** Set the find next parameter on trade agreements.

### **Answer:**

A, C, D

# **Question 7**

### **Question Type:** DragDrop

A distribution company uses Dynamics 365 Supply Chain Management

Users in the warehouse must have the ability to create process transfer orders from a mobile device.

You need to complete setup.

Which areas should you configure?

| Areas                      | Answer Area                                    |      |
|----------------------------|------------------------------------------------|------|
| Warehouse management setup | Prerequisite                                   | Area |
| Answermanagement t         | Process warehouse app events.                  |      |
|                            | Create transfer orders from the warehouse app. | _    |
| Question 8                 | Confirm outbound shipments from batch jobs.    |      |
| Question Type: DragDrop    | Configure the mobile device                    |      |
|                            | menu item.                                     | -    |

A manufacturing company uses Dynamics 365 Supply Chain Management.

The company wants to change inventory valuation to standard costing. Manufactured items must have an active cost breakdown in total but still capture the variance amount on any substitutions.

You need to the inventory management parameters.

Much Inventory options use? To drag the appropriate options to the correct parameters. Each option may be used once, more than once, or not at all.

NOTE: Each correct selection is worth one

| Options        | Answer Area           |        |  |
|----------------|-----------------------|--------|--|
| No             | Parameter             | Option |  |
| Answer:        | raiametei             | Орион  |  |
| Sub ledger     | Cost breakdown        | _      |  |
| Summarized     | Variances to standard |        |  |
| Per cost group |                       |        |  |

# To Get Premium Files for MB-330 Visit

https://www.p2pexams.com/products/mb-330

# **For More Free Questions Visit**

https://www.p2pexams.com/microsoft/pdf/mb-330

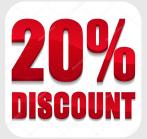